# Интегральные операционые усилители (ИОУ)

ИОУ - усилитель постоянного тока (УПТ)

Он имеет:  $R_{\text{Bx}} = \infty$ ,  $R_{\text{Bb}x} = 0$ ,  $K_{\text{u}x} = \infty$ .

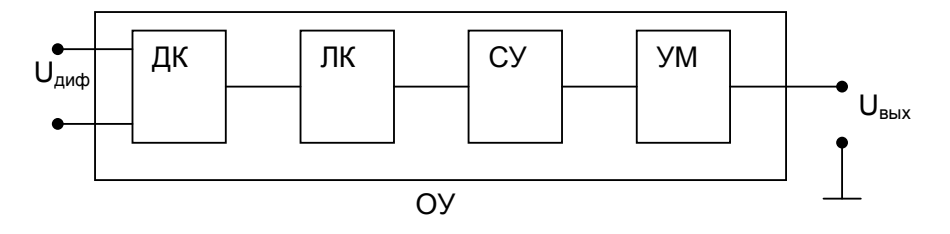

ДК - дифференциальный каскад. Усилитель постоянного тока.

ПК - промежуточный каскад. Их может быть несколько. Построен по схеме ДК, но на выходе напряжение снимается с одного плеча.

СУ - сдвиг уровня. Согласует по постоянному току выход ПК и вход УМ.

УМ - усилитель мощности. Служит для согласования с нагрузкой R<sub>вых</sub>. Обеспечивает большой ток в нагрузку.

ДК:

 $I_{\kappa1}$ 

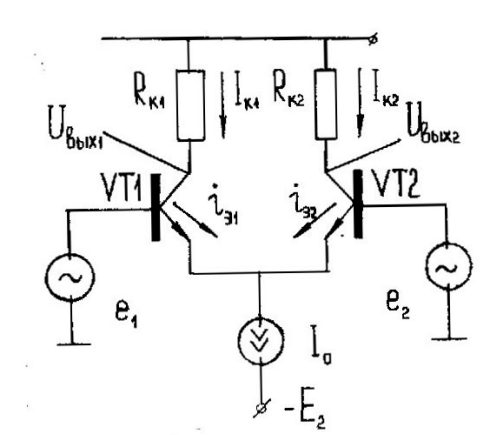

 $I_{31}$ +  $I_{32}$ = $I_0$ <br>R<sub>k1</sub>=R<sub>k2</sub>=R<sub>t</sub>

 $\downarrow \Rightarrow \varphi_{\text{k2}}$ возрастает на  $U_{\text{max}}$ 

> Пусть  $e_1 = \Box \Box$ ,  $e_2 = 0$ Входом для ДК является ∆е= е<sub>1</sub>-е<sub>2</sub>  $\Rightarrow$   $\uparrow$  ток  $I_{61} \Rightarrow \uparrow I_{\kappa1} \Rightarrow$  потенциал  $\varphi_{\kappa1}$ =U<sub>вых1</sub>=E<sub>1</sub>-I<sub>к1</sub>R<sub>к1</sub> уменьшился на U<sub>max</sub>

 $U_{\text{BbIX}} = \varphi_{\text{K1}} - \varphi_{\text{K2}} \Rightarrow U_{\text{BbIX}} \downarrow$  Ha 2U<sub>max</sub>  $U_{\text{max}}$  = -2  $U_{\text{max}}$ 

 $K_{\text{UD}} = \Delta U_{\text{BUX}} / \Delta U_{\text{BY}} = \Delta U_{\text{BUX}} / e_1$ 

- $\varphi_{\kappa1}$  возрастает на U<sub>max</sub>,  $\varphi_{\kappa1}$  уменьшается на U<sub>max</sub>  $U_{\text{BblX}} = 2 U_{\text{max}}$  $K_{\text{un}} = \Delta U_{\text{BUX}} / \Delta U_{\text{Rx}} = \Delta U_{\text{BUX}} / e_2 (e_1 = 0)$
- > синфазный сигнал

$$
\sqcap\llcorner
$$

 $e_2 =$  $= e_1$ 

Если на оба входа подаются сигналы одинаковые по величине и фазе, то такой сигнал называется синфазным.

ДК не усиливает синфазный сигнал.

 $K = 100...1000$  $U_{\text{bx,max}}$  = 10...1000 MB

# Условное обозначение

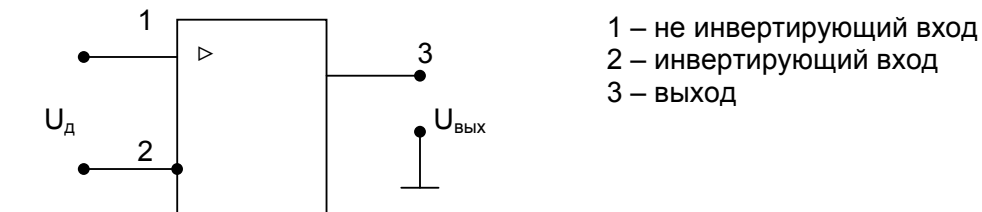

#### Схема замещения

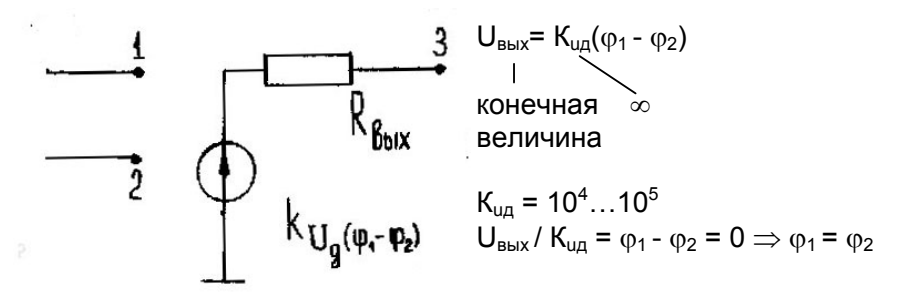

> Дифференциальный коэффициент усиления по напряжению

 $K_{\text{u},\text{u}} = \partial U_{\text{b}} / \partial U_{\text{bx}}$  $K_{\text{uq}} = 10^4 \dots 10^5$  пока ОУ не вошел в режим насыщения

> Коэффициент синфазного напряжения

 $K_{uc\phi} = \partial U_{B\phi}$ / $\partial U_{\phi} = U_{B\phi}$ / $U_{\phi} \to 0$ , но не равен 0, т.к. в реальном ОУ  $R_{k1} \neq R_{k2}$  и VT<sub>1</sub> $\neq$  VT<sub>2</sub>

> Коэффициент ослабления синфазной составляющей

 $K_{\text{ocob}}$  = 20  $K_{\text{ucob}}$  /  $K_{\text{uo}}$ 

> Напряжение смешения

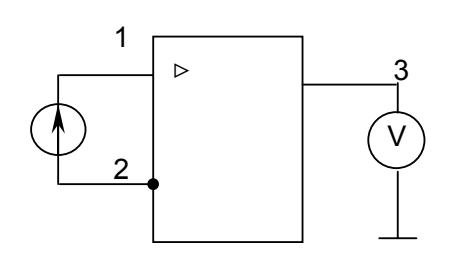

Напряжение смещения - такое напряжение, которое надо подать на вход ОУ дифференциальным образом, чтобы на выходе напряжение равнялось 0.

Причина Е<sub>см</sub> - асимметрия дифференциальных каскадов.

 $\blacktriangleright$ Передаточная характеристика

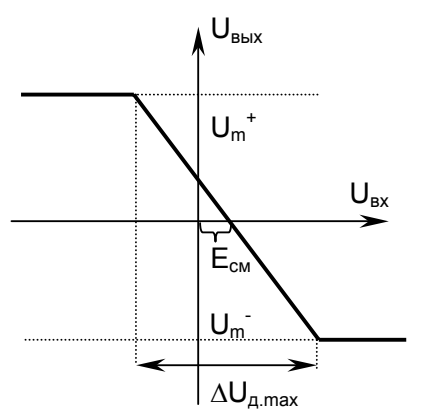

 $U_{\text{A}} = \varphi_1 - \varphi_2$ 

Угол наклона - Кид

 $\Delta U_{A,max}$  - изменение входного напряжения, когда ОУ работает в линейном режиме.

$$
\Delta U_{\text{BX.A.}} = \frac{U_{\text{m}}^{+} + U_{\text{m}}^{-}}{K_{\text{M}}}
$$

$$
\Delta U_{\text{BX.A}} = 10^{-4} ... 10^{-5}
$$

> Динамические параметры

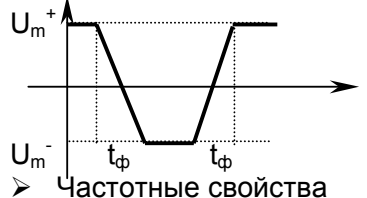

 $t_{\text{th}}$  – время фронта среза  $V$  max .cp.  $=$   $\frac{U_m^+ - U_m^-}{t_{\text{ccb}}} = 2 \frac{U_m}{t_{\text{ccb}}}$ 

Частотные свойства

 $f = 0...f_1$ 

f<sub>1</sub> - частота единичного среза - частота, при которой коэффициент усиления равен 1.

ОУ требует частотной коррекции, такой чтобы в диапазоне 0...f<sub>1</sub> ое вел себя как инерционное звено первого порядка. Для этого на выходе ОУ ставят большое С<sub>н</sub> и проводится это внутренним или внешним образом.

Если в ОУ встроен  $C_{H_1}$  то в справочнике указывается  $f_B$  и  $f_1$ . Если в ОУ не встроен Сн, то в справочнике указывается схема коррекции (как надо подключать С.

 $\lambda$  L  $L_0$ 

$$
L = 20
$$
 lg $K_{\text{ML}}$ 

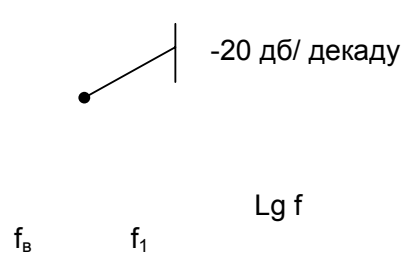

## Основные схемы применения

## Инвертирующий усилитель

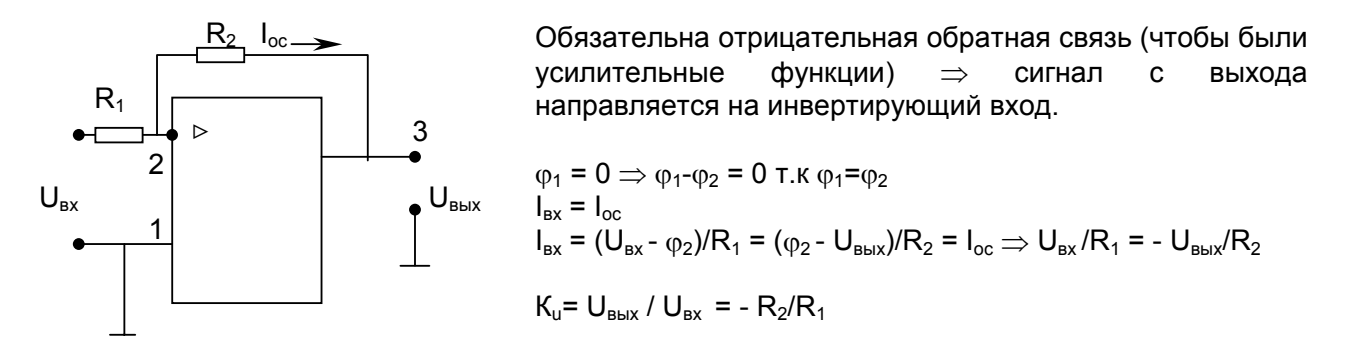

## Неинвертирующий усилитель

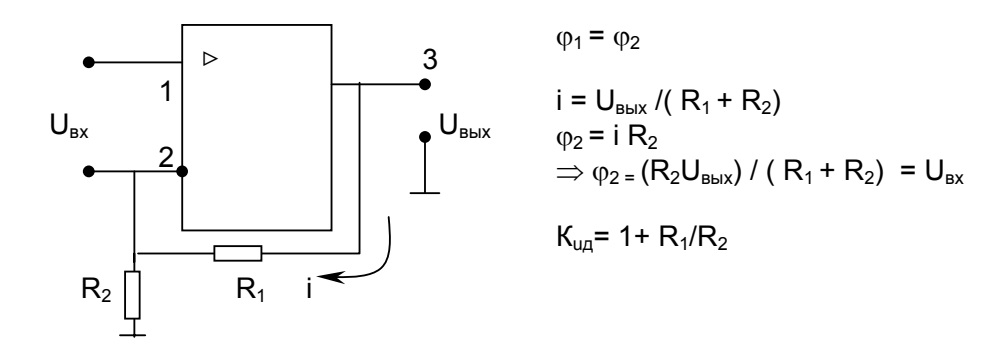

#### Повторитель

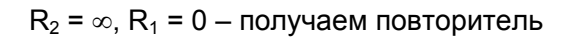

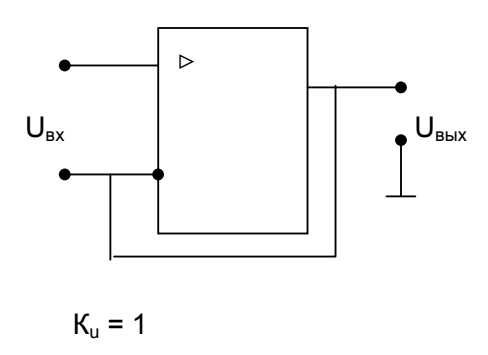

## Поразрядный преобразователь тока

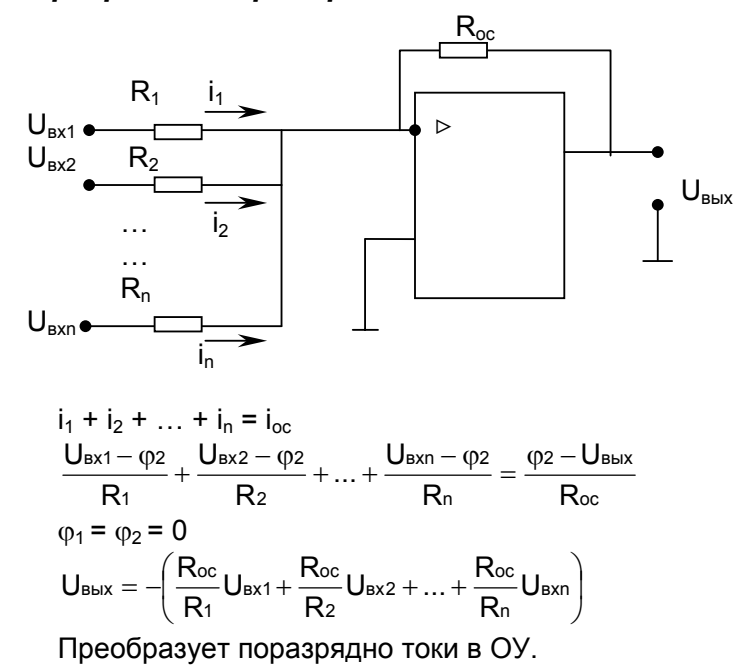

#### Интегратор

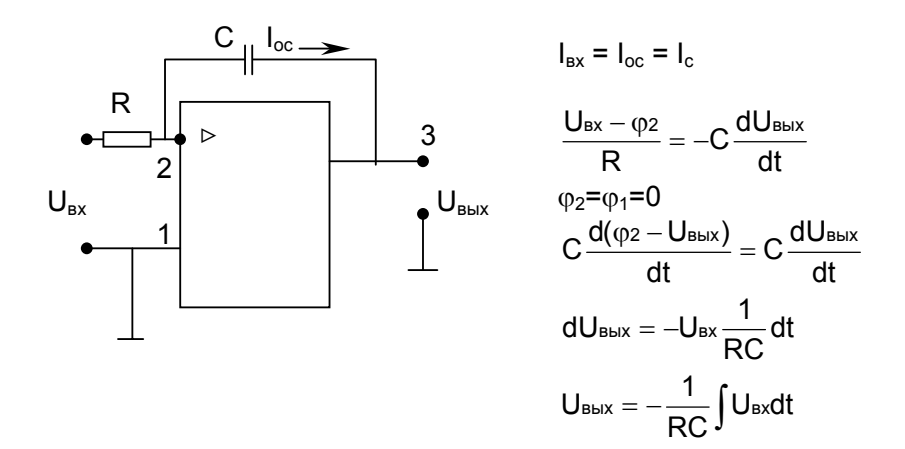

## Дифференциатор

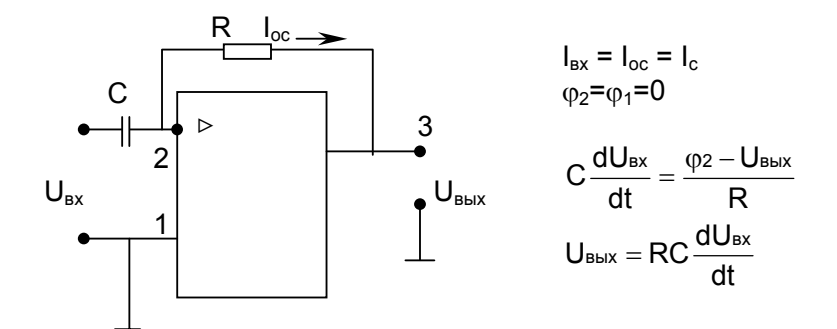

### Компаратор

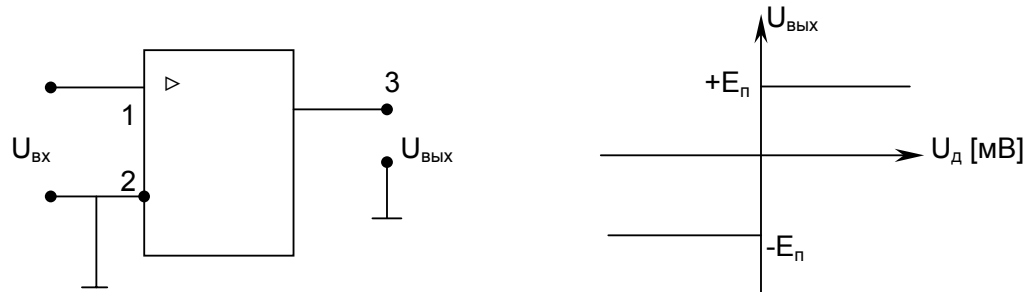

 $U_{A} = \varphi_{1} - \varphi_{2}$ 

ОУ имеет больщой коэффициент усиления.

 $U_{Bx} = φ_1$ <br>  $φ_2 = 0$ <br>  $U_{A} = φ_1 - φ_2 = 0$ 

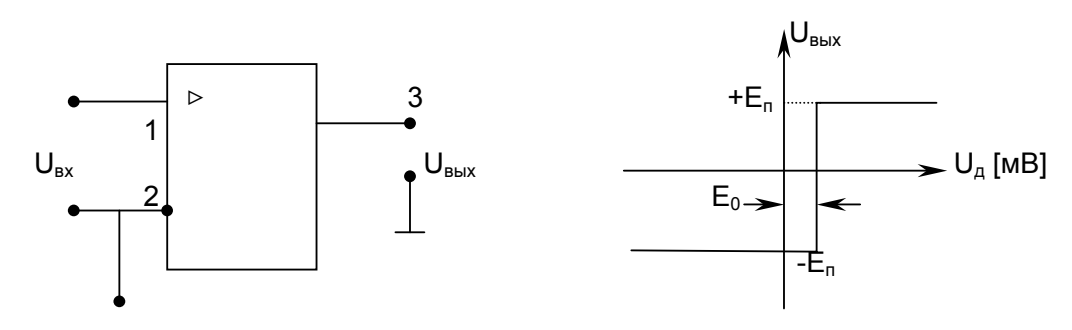

 $+E_0$ 

 $\varphi_2 = E_0$ 

# Неинвертирующий триггер Шмитта

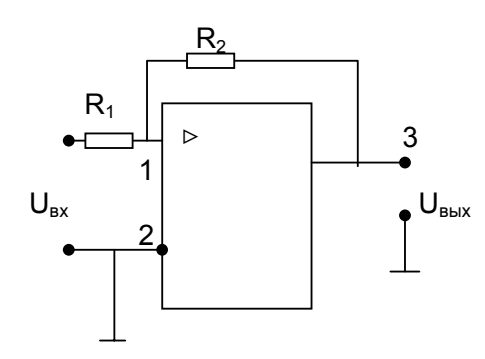

Наличие ПОС говорит о том, что это пороговое устройство. .<br>ПОС - сигнал с выхода на неинвертирующий вход.

Переходная характеристика.

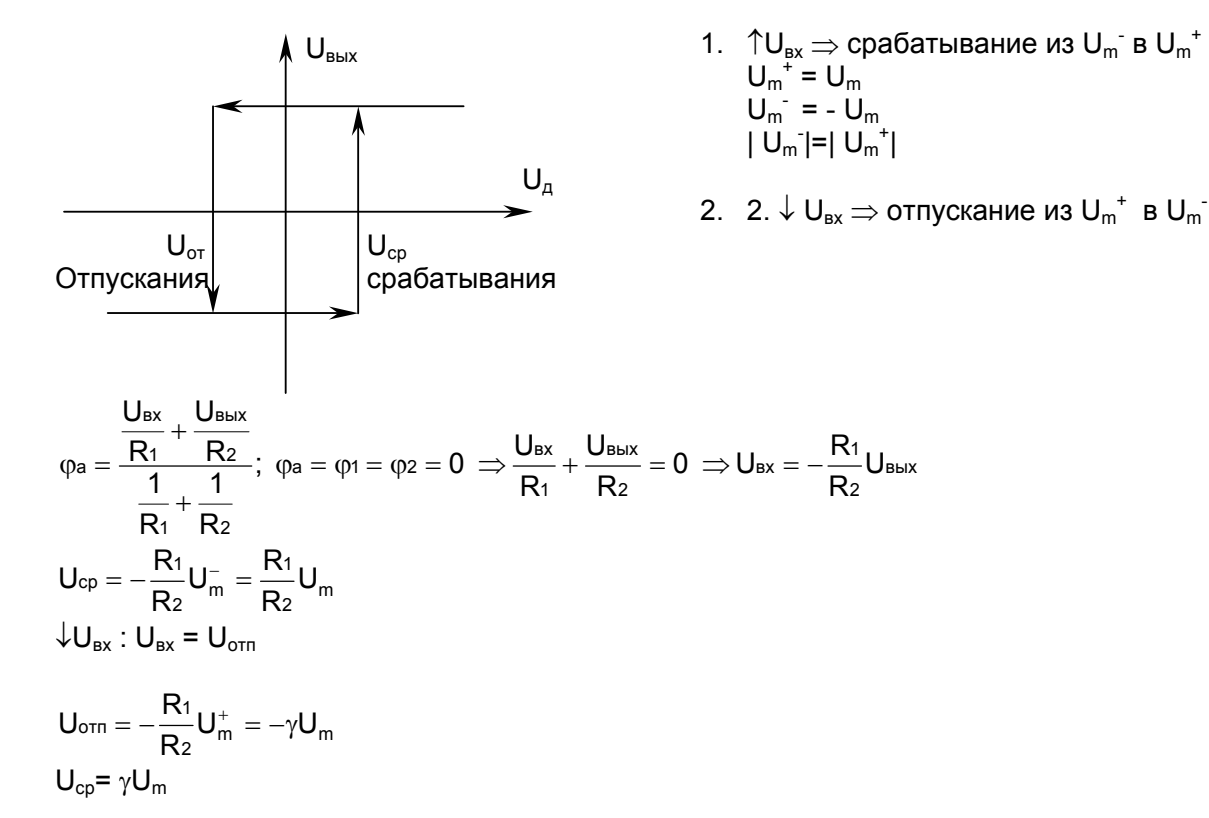

# Инвертирующий триггер Шмитта

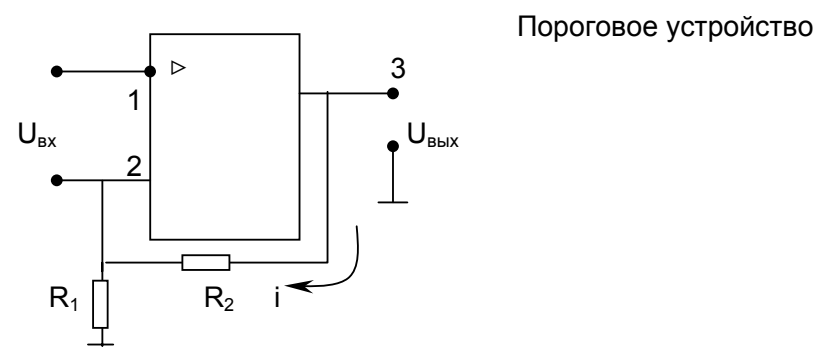

# Переходная характеристика.

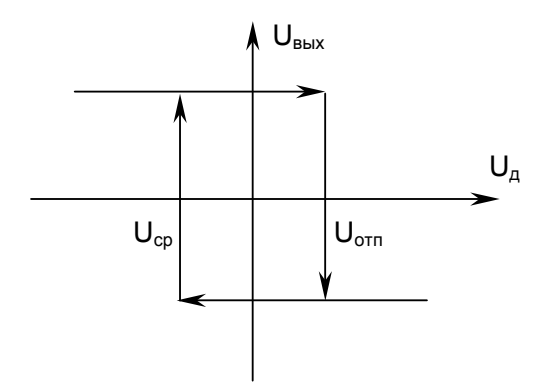

- 3.  $\downarrow U_{\text{ex}}$  ⇒ срабатывание из  $U_{\text{m}}$  в  $U_{\text{m}}^{+}$ <br>4. ↑  $U_{\text{ex}}$  ⇒ отпускание из  $U_{\text{m}}^{+}$  в  $U_{\text{m}}^{-}$
- 

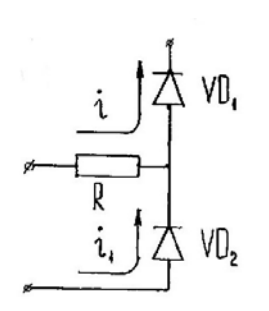

 $\varphi_1 = \varphi_2$ ;  $\varphi_2 = U_{\rm BX}$  $\varphi_1 = \frac{R_1 \cdot U_{\text{BblX}}}{R_1 + R_2}$  $R_1 + R_2$ <br>
nepeбpoc, когда  $\varphi_1 = \varphi_2$ <br>  $U_{Bblx} = \gamma U_{Bx}$ <br>  $U_m \gamma = U_{Bx} = U_{cp}$ <br>  $U_{Bblx} = U_m^+ \Rightarrow U_{bx} = U_{orn}$ <br>  $U_{Bblx} = \gamma U_m^+ = U_{orn}$ 

#### Конспект 08

# Мультивибратор

Относится к генераторам импульсов релаксационного типа. Выходные сигналы представляют собой периодические последовательности импульсов прямоугольной, трапециидальной или треугольной формы. Для генерации прямоугольных импульсов используются релаксационные генераторы разрывных колебаний (релаксаторы). Они содержат один или несколько реактивных элементов, которые вместе с активными определяют длительность выходных (генерируемых) импульсов. Для построений часто используют усилители с положительной обратной связью (ПОС)ю Такие генераторы называются мультивибраторами. Любой генератор может работать в двух режимах: ждущем и автоколебательном. В ждущем режиме схемы обладают одним состоянием устойчивого равновесия и одним - неустойчивого. При подаче входного сигнала схема переходит в состояние квази-равновесия и по истечении некоторого времени выдержки возвращается в исходное состояние  $\Rightarrow$  на выходе получаем один импульс. В автоколебательном режиме два состояния квази-равновесия и не одного устойчивого. Схема самопроизвольно переходит из одного состояния в другое и на выходе генерируется непрерывная последовательность импульсов. Рассмотрим схему мультивибратора на базе интегрального операционного усилителя (ИОУ):

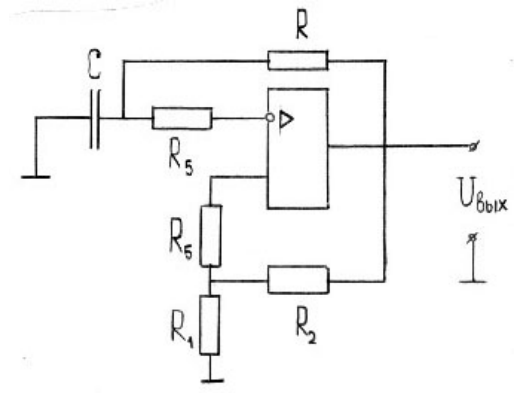

На сопротивлении R1-R2 выполнена обратная положительная связь.

R-C - времязадающая цепь.

Если  $\varphi_1 > \varphi_2 \Rightarrow U_{\text{BbIX}} = U_{\text{m}}^+$ Если  $\varphi_1<\varphi_2 \Rightarrow U_{\text{BblX}} = U_{\text{m}}$ 

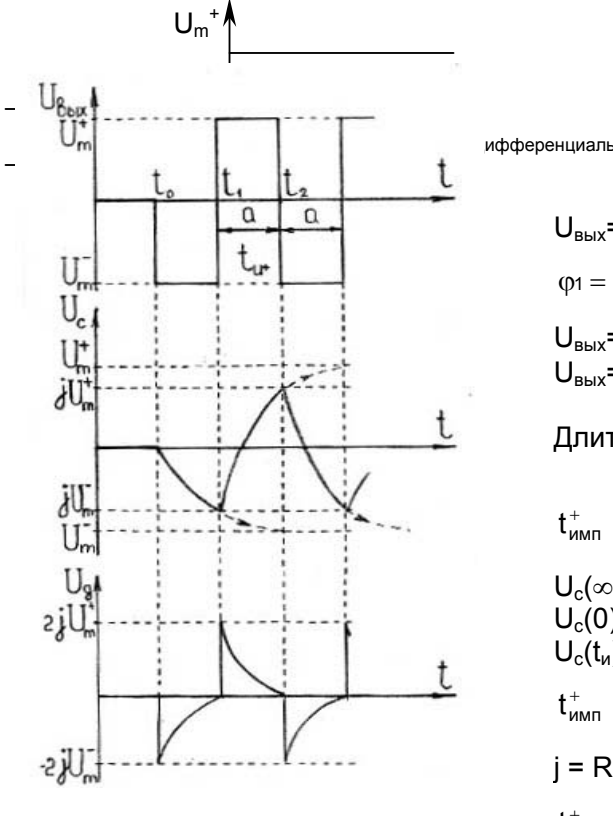

ифференциальное=Ф1-Ф2

$$
U_{\text{BbIX}} = -U_m \text{ (B T. t}^0)
$$
\n
$$
\varphi_1 = \frac{U_{\text{BbIX}}}{R_1 + R_2} \cdot R_1 = U_{\text{BbIX}} \cdot j
$$
\n
$$
U_{\text{BbIX}} = U_m \Rightarrow \varphi_1 = jU_m = -jU_m
$$
\n
$$
U_{\text{BbIX}} = U_m \Rightarrow \varphi_1 = jU_m
$$

Длительность генерируемых импульсов

j  $\overline{\mathbf{i}}$ 

$$
t_{num}^{+} = \tau ln \frac{U_c(\infty) - U_c(0)}{U_c(\infty) - U_c(t_u)}
$$
  
\n
$$
U_c(\infty) = U_m
$$
  
\n
$$
U_c(0) = -jU_m
$$
  
\n
$$
U_c(t_u) = jU_m
$$
  
\n
$$
t_{num}^{+} = \tau ln \frac{U_m + jU_m}{U_m - jU_m} = R C ln \frac{1 + jU_m}{1 - jU_m}
$$
  
\n
$$
j = R_1 / (R_1 + R_2)
$$
  
\n
$$
t_{num}^{+} = R C ln \left( 1 + \frac{2R_1}{R_2} \right)
$$

Скважность – Q = T/t<sub>u</sub> =  $(t_n^+ + t_n^-)/t_n = 2 t_n / t_n = 2$ Частота генерируемых импульсов - f = 1/T

#### Практические замечания.

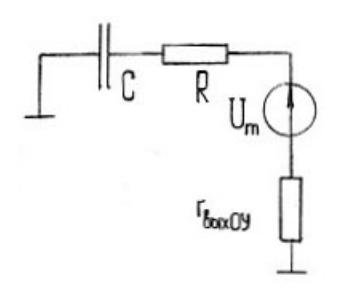

1.  $\tau = C (R + i_{\text{BbIXOY}}) = RC$ , T.K.  $R >> r_{\text{BbIX}} i_{\text{BbIXOY}} \rightarrow 0$ 2. ј выбирать большим нельзя (приводит к неисправной работе

схемы)  $\Rightarrow$  малая амплитуда на выходе (малая длительность импульса)  $\Rightarrow$  j = 1/3 ... 2/3

1.  $R \ll r_{\text{BXOY}}$ , но при большом сигнале происходит уменьшение  $r_{\text{BXOY}}$ (т.к. транзистор входного каскада входит в режим насыщения) ⇒

для защиты входа ставят баластные сопротивления -  $R_6$  = 100 кОм >> R

- 2. Реальная длительность импульса не совпадает с рассчитанным (из-за паразитных емкостей)  $\Rightarrow$  C >> С<sub>параз.</sub>
- 3. Если мы хотим получить несимметричный мультивибратор (т.е.  $t_{\mu}^+ \neq t_{\mu}^-$ ), то

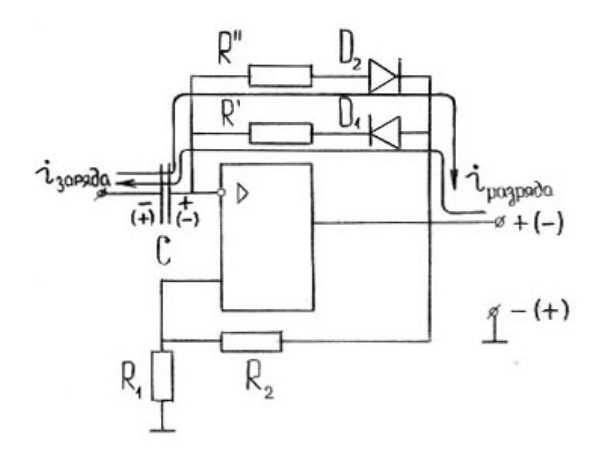

$$
\tau_{\text{paspA,}} = \text{CR}'
$$
  

$$
\tau_{\text{paspA,}} = \text{CR}'
$$
  

$$
\text{T} = t_{\mu}^+ + t_{\mu}^-
$$
  

$$
\text{Q} = \text{T} / t_{\mu}^+ \neq 2
$$

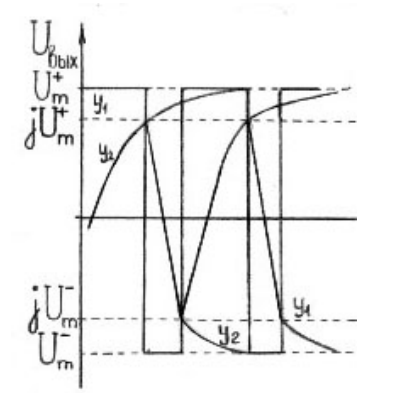

Можно изменить коэффициент j (т.е. R<sub>1</sub> и R<sub>2</sub>)<br>
⇒ изменится t<sub>и</sub><sup>+</sup> и t<sub>и</sub><sup>-</sup>

$$
t_{mm} = \tau \ln \left( 1 + \frac{2R_1}{R_2} \right)
$$
 (в формулу не входит  $U_n$ )

 $R_2$  /  $R_3$ <br>Длительность выходного импульса не зависит от Е<sub>п</sub>